## **CAMBRIDGE INTERNATIONAL SCHOOL, MOHAL KULLU CURRICULUM SESSION 2021-22**

## **Computer III**

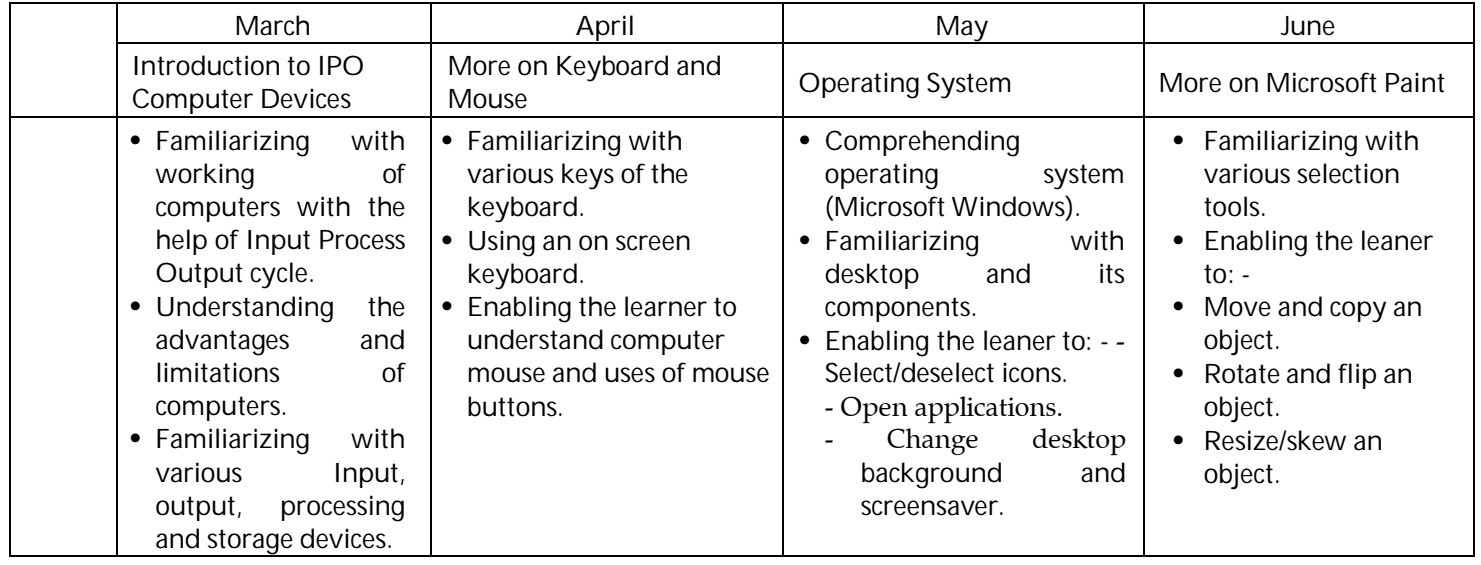

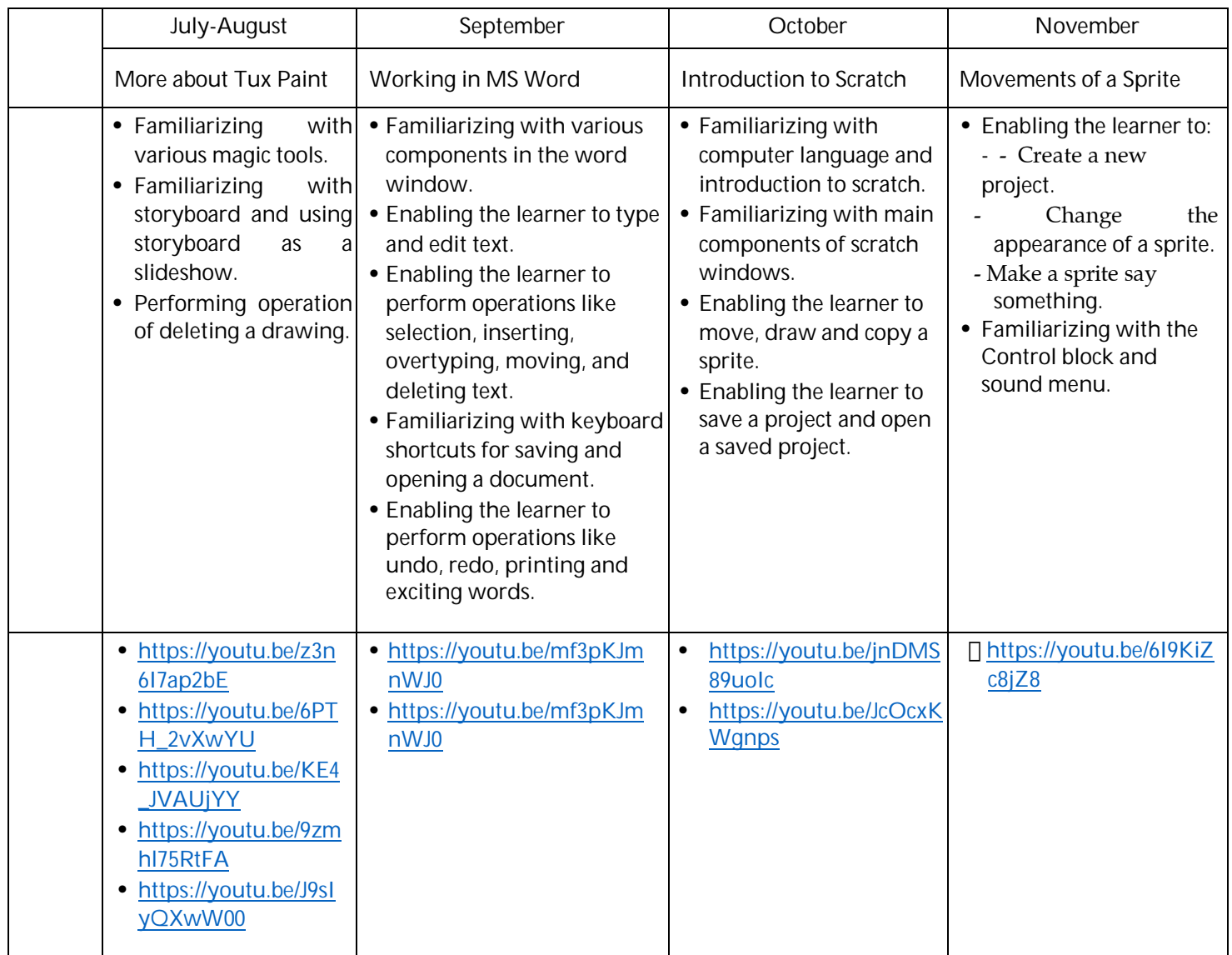